# Implementation Inheritance

An introduction to the Java Programming Language

#### Produced by: Eamonn de Leastar (edeleastar@wit.ie) Dr. Siobhan Drohan (sdrohan@wit.ie)

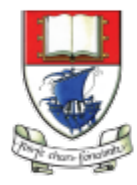

Waterford Institute of Technology INSTITIÚID TEICNEOLAÍOCHTA PHORT LÁIRGE

## Essential Java

#### ± **Overview**

- $\triangleq$  Introduction
- $\triangleq$  Syntax
- $\triangleleft$  Basics
- $\triangle$  Arrays

#### ± **Classes**

- $\triangle$  Classes Structure
- $\triangle$  Static Members
- $\triangle$  Commonly used Classes

#### ± **Control Statements**

- $\triangle$  Control Statement **I** ypes
- $\div$  If, else, switch
- $\triangleq$  For, while, do-while

#### ± **Inheritance**

- $\triangleq$  Class hierarchies
- $\triangleq$  Method lookup in Java
- $\div$  Use of this and super
- $\triangle$  Constructors and inheritance
- $\triangle$  Abstract classes and methods
- $\triangleq$  Interfaces

#### ± **Collections**

- $\triangle$  ArrayList
- $\triangleleft$  HashMap
- $\triangleq$  Iterator
- $\triangle$  Vector
- $\triangleq$  Enumeration
- $\triangle$  Hashtable

#### ± **Exceptions**

- $\triangle$  Exception types
- $\triangleq$  Exception Hierarchy
- Catching exceptions
- $\triangleq$  Throwing exceptions
- $\triangleq$  Defining exceptions Common exceptions and errors

#### ± **Streams**

- $\triangle$  Stream types
- Character streams
- $\triangle$  Byte streams
- $\oplus$  Filter streams
- $\triangleq$  Object Serialization

## Agenda

- $\div$  What is inheritance?
- $\triangle$  Implementation Inheritance
	- $\triangle$  Method lookup in Java
	- $\triangleleft$  Use of this and super
	- $\triangle$  Constructors and inheritance
	- $\triangle$  Abstract classes and methods

## What is Inheritance?

 $\Diamond$  Inheritance is one of the primary object-oriented principles.

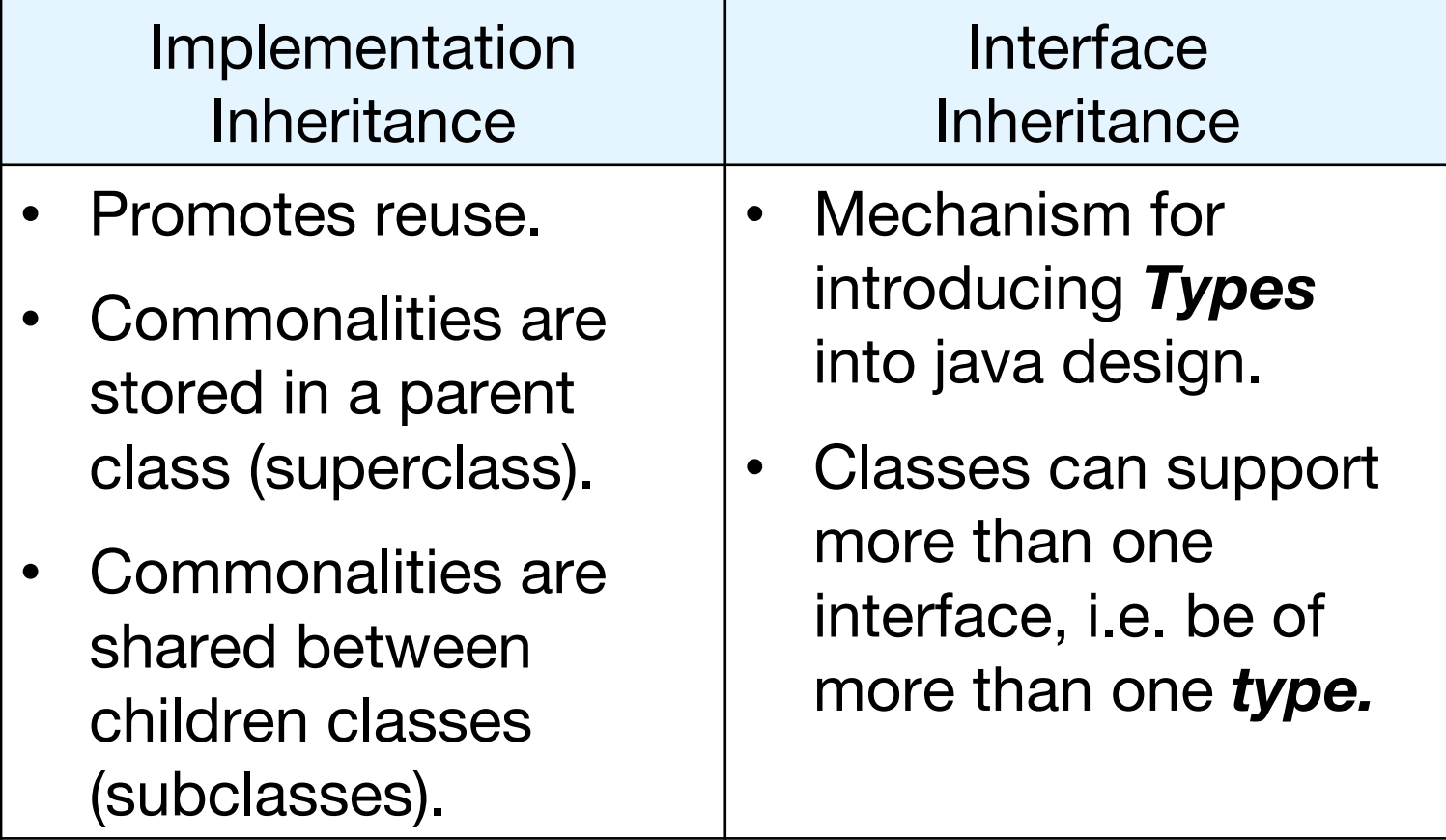

## Implementation Inheritance

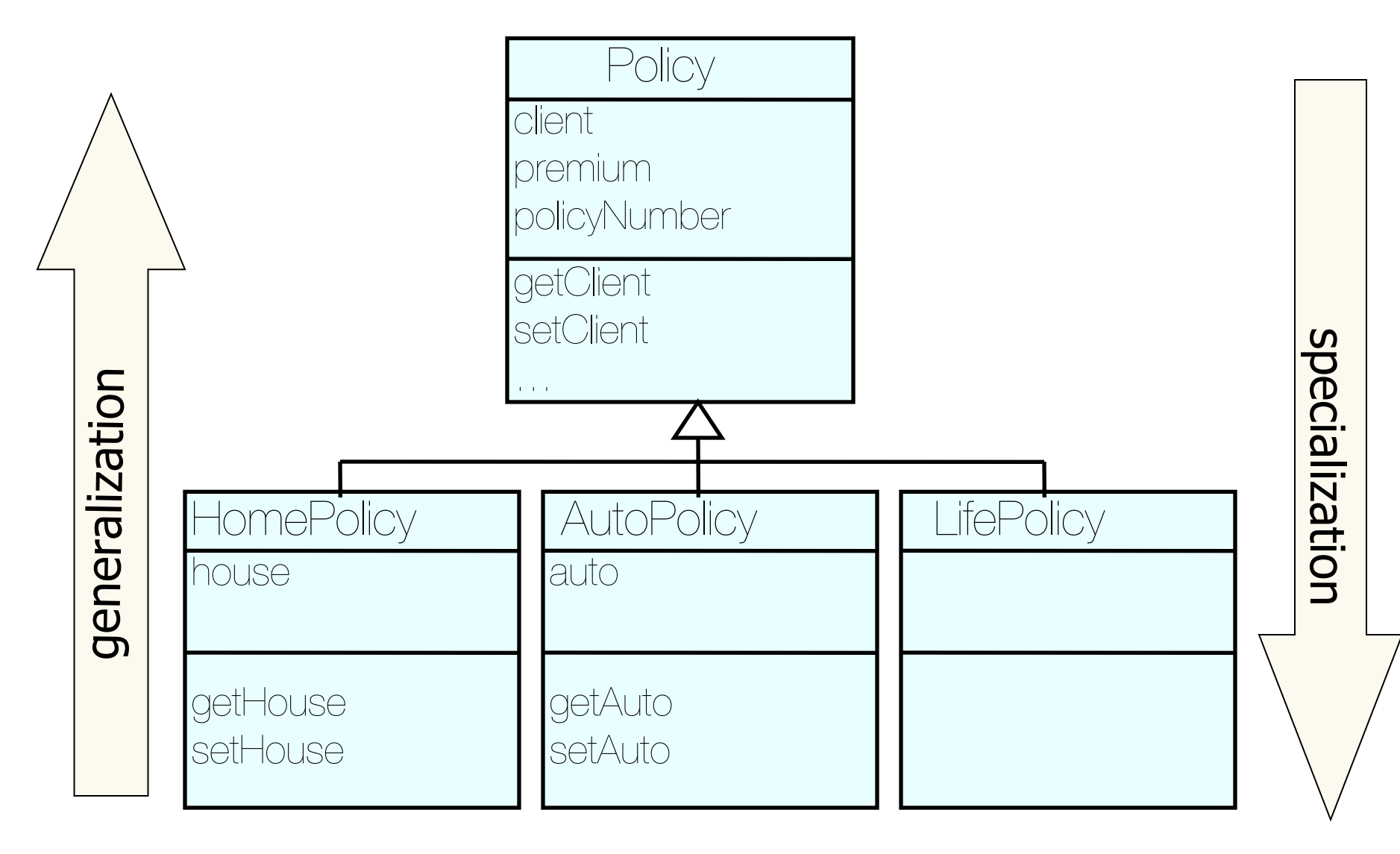

# Defining Inheritance

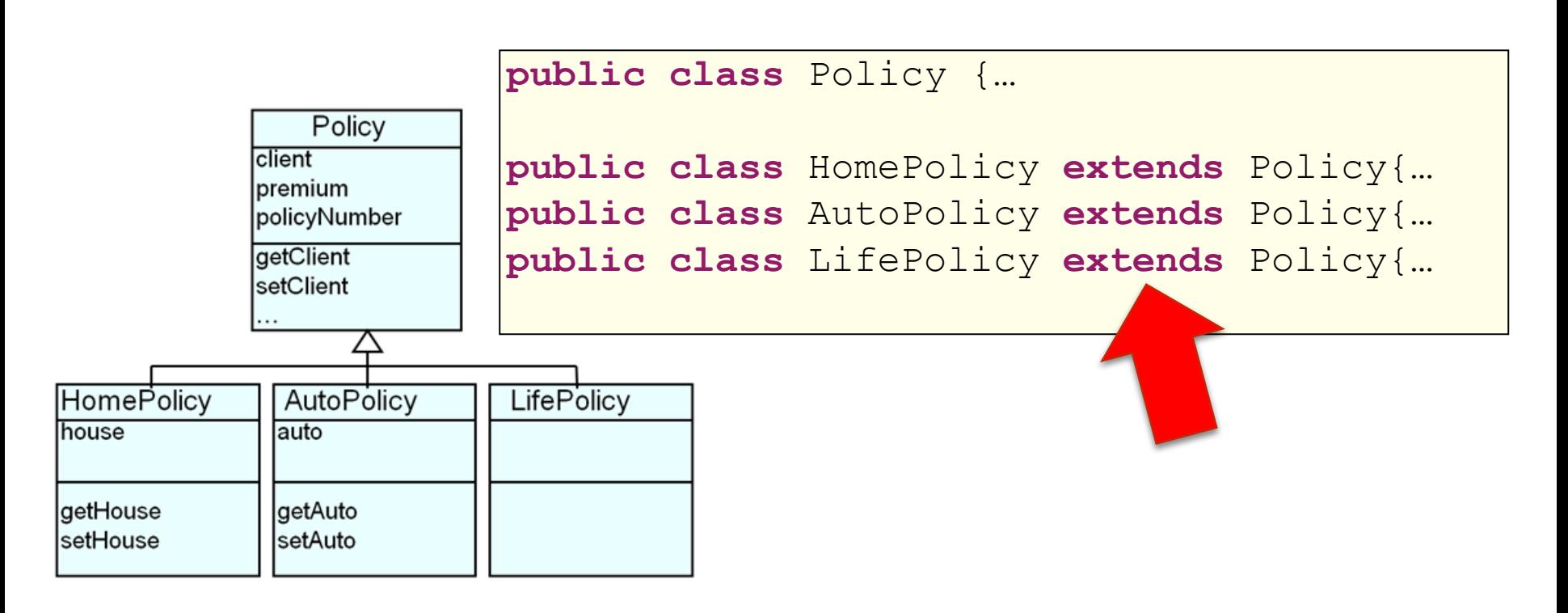

# Defining Inheritance

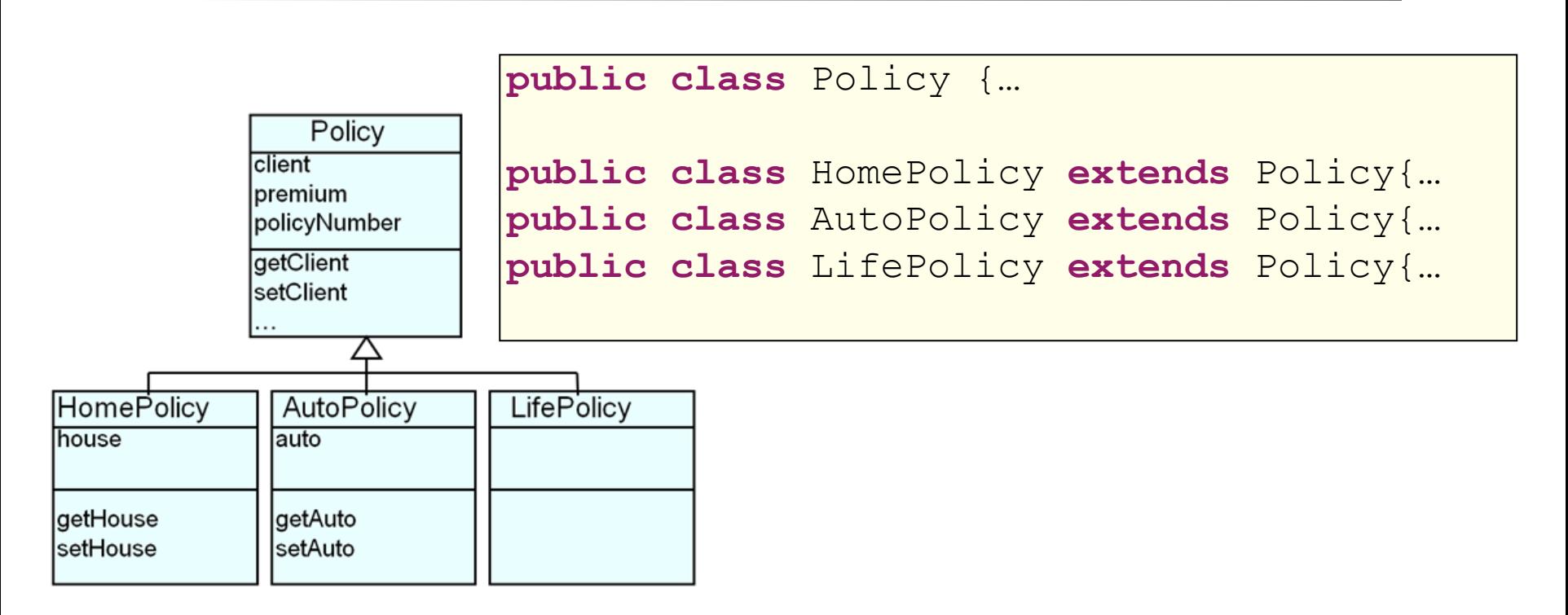

 $\triangleq$  If the class does not explicitly specify a superclass, its superclass is Object class.

**public class** Policy{… **public class** Policy **extends** Object{…

### Variables and Inheritance

 $\triangleleft$  Variables can be declared against the superclass, and assigned objects of the subclass.

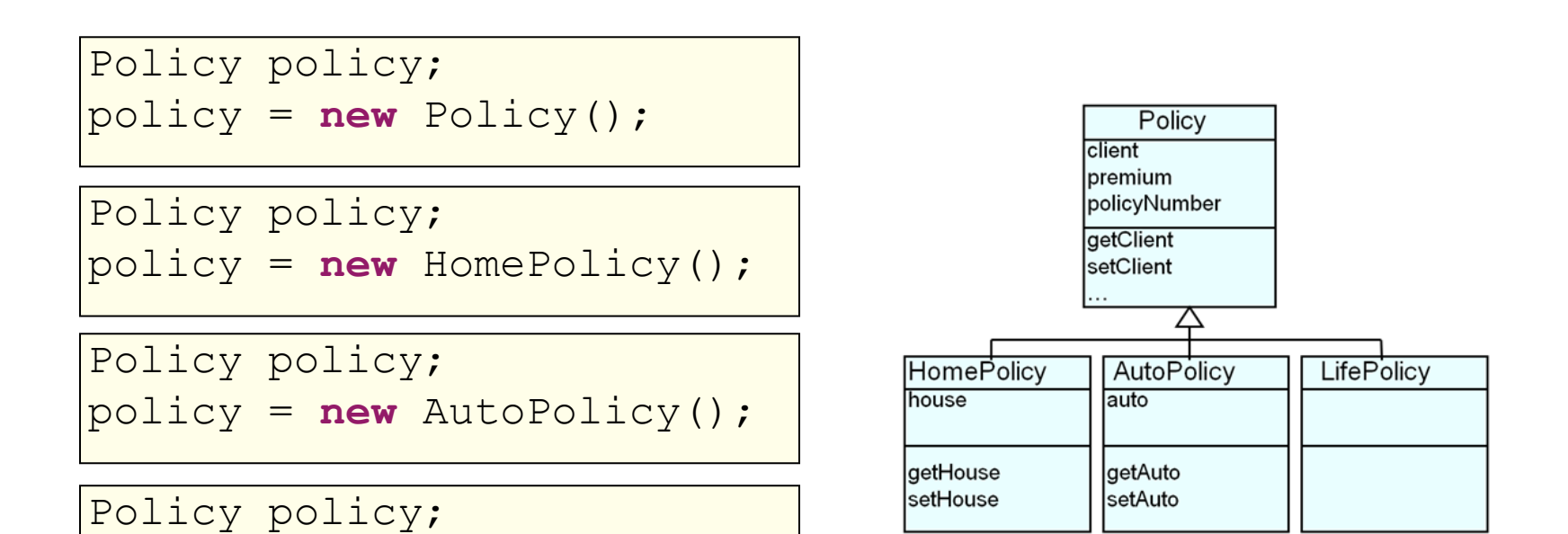

policy = **new** LifePolicy();

## What is Inherited?

 $\Diamond$  Subclasses inherit from superclass:

- $\div$  Fields (instance variables) i.e. data.
- $\triangleq$  Methods i.e. behaviours.

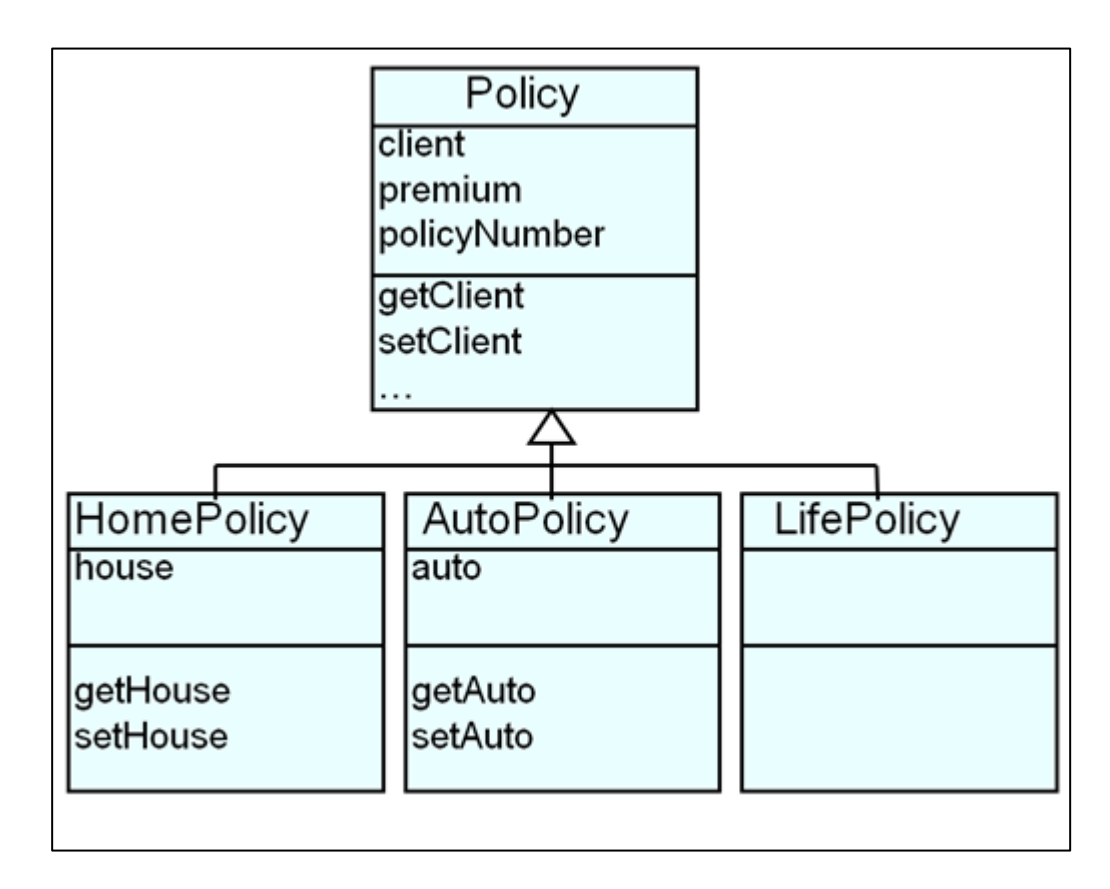

# Inheriting Fields

 $\triangle$  All fields from superclasses are inherited by a subclass.  $\Diamond$  Inheritance goes all the way up the hierarchy.

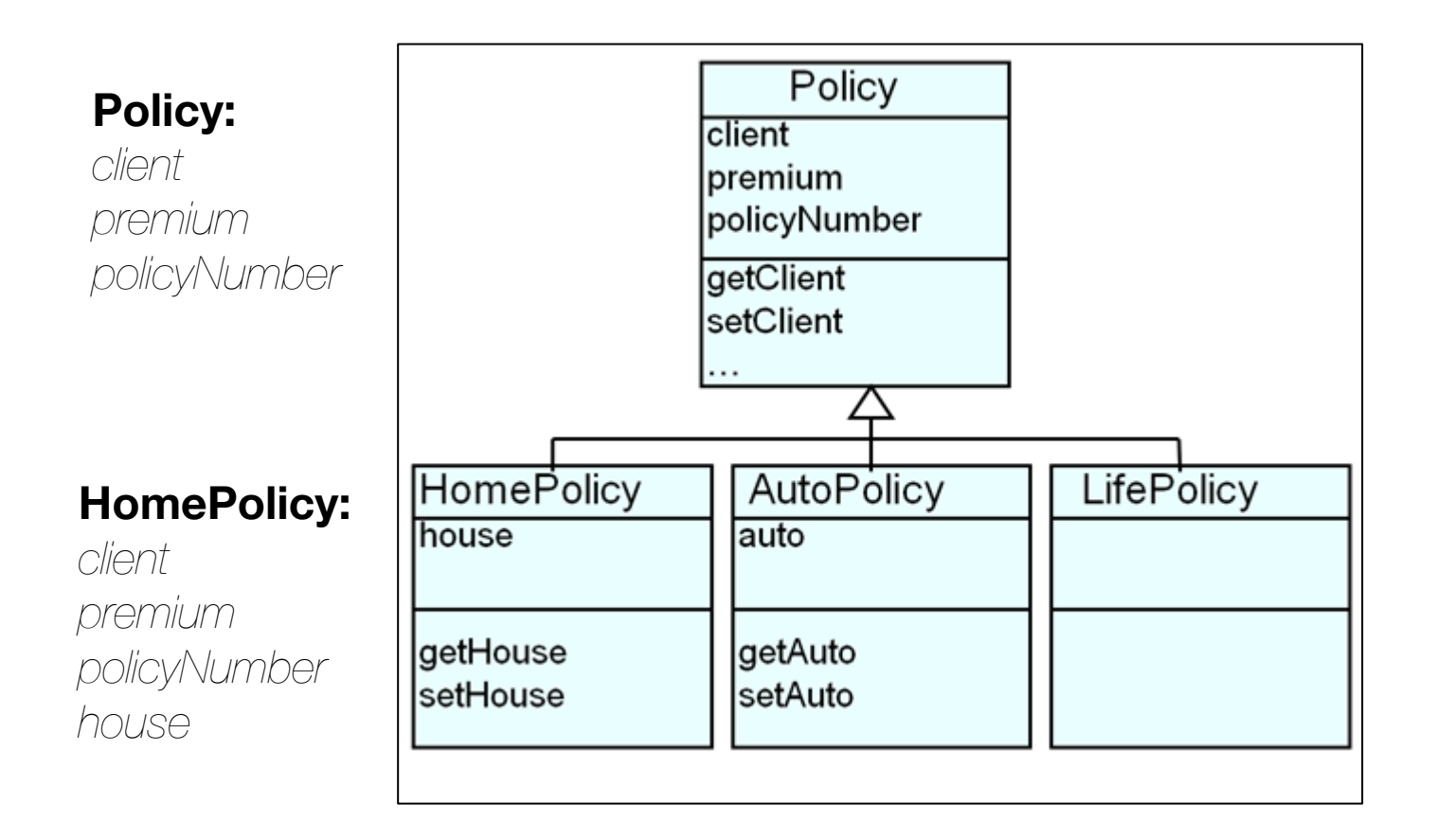

## Inheriting Methods

 $\triangle$  All methods from superclasses are inherited by a subclass  $\Diamond$  Inheritance goes all the way up the hierarchy

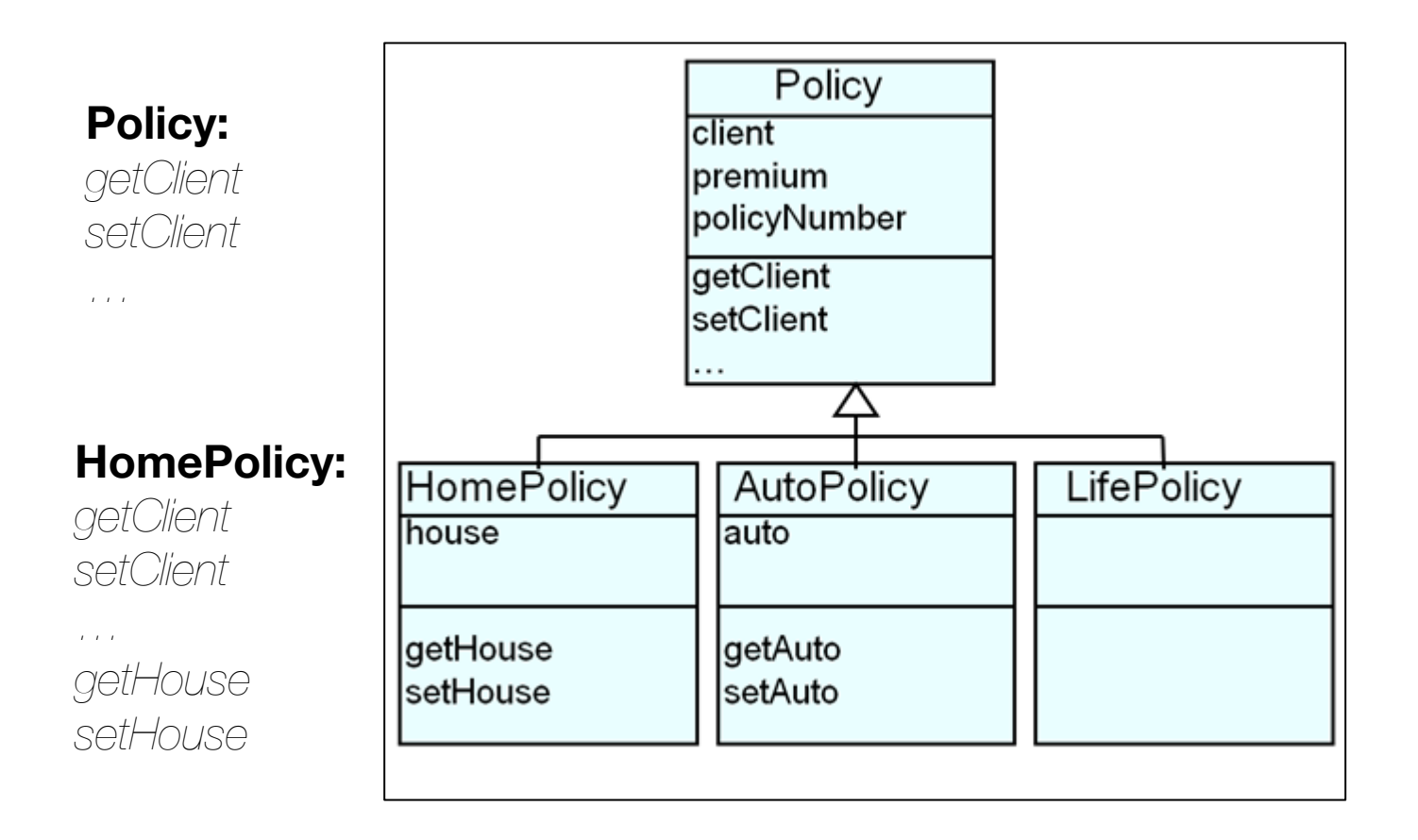

## Agenda

- $\div$  What is inheritance?
- $\triangle$  Implementation Inheritance

 $\triangle$  Method lookup in Java

 $+$  Use of this and super

 $\triangle$  Constructors and inheritance

 $\triangle$  Abstract classes and methods

## Method Lookup

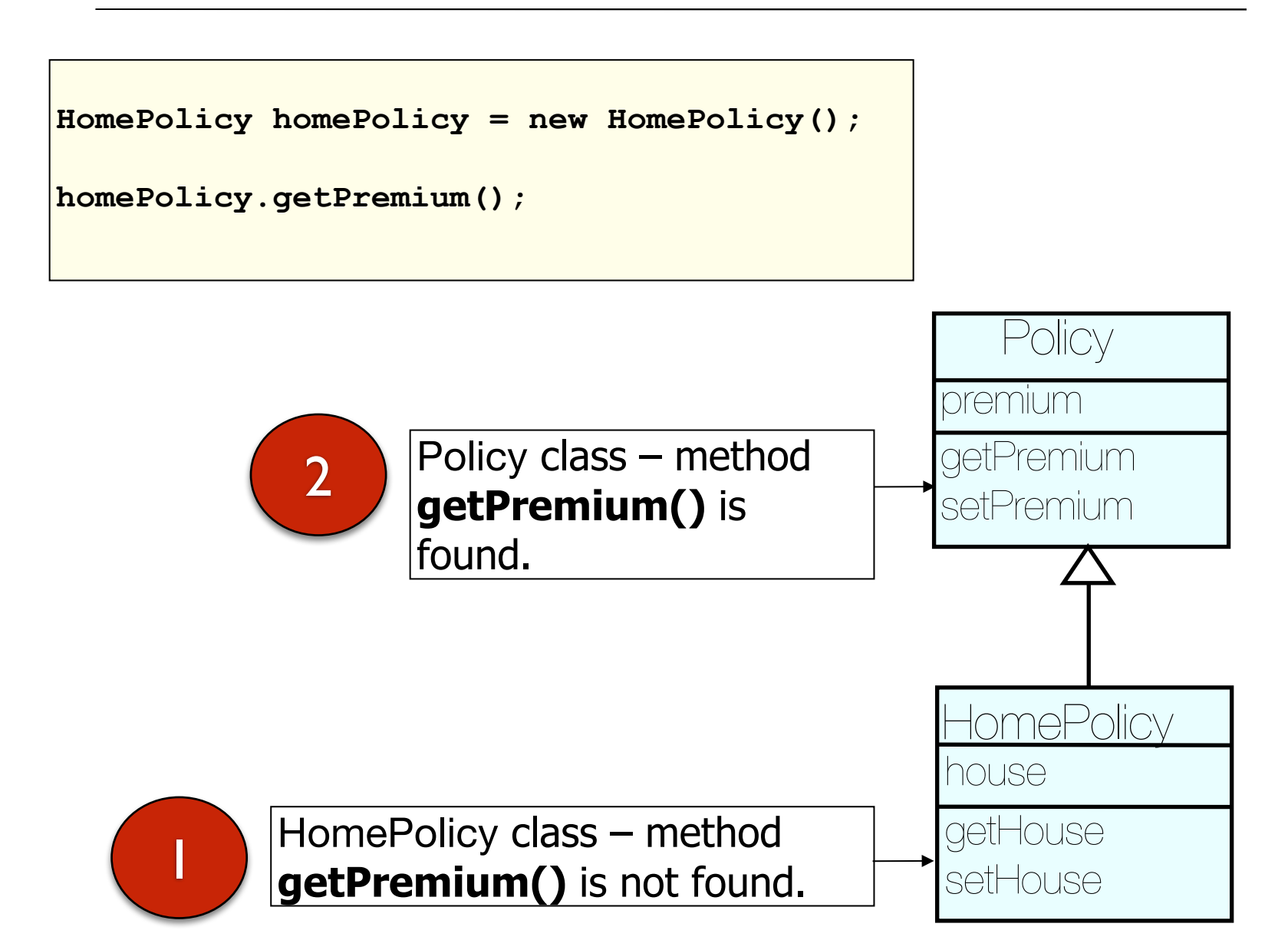

 $\Diamond$  They are both names of the receiver object:

- $\triangle$  this: used for pointing to the current class instance.
- $\triangle$  **super**: lookup begins in the superclass of the class where super was defined.

```
class HomePolicy extends Policy
{
 private int instalments;
 private String house;
 public void setInstalments (int instalments){
   this.instalments = instalments;
 }
 public void print(){
   super.print();
   System.out.println("for house " + getHouse().toString();
 }
 //…
} 14
```
aetClass()

#### $\oplus$  getClass()

- $\triangleq$  Method in java.lang.Object.
- $\div$  It returns the runtime class of the receiver object e.g.

*com.example.HomePolicy*

java.lang

#### **Class Class<T>**

#### java.lang.Object java.lang.Class<T>

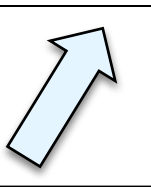

#### $\Diamond$  getClass().getName()

- $\triangleq$  Method in java.lang. Class.
- $\triangleq$  It returns the name of the class or interface of the receiver object e.g.

*HomePolicy* <sup>15</sup>

```
class Policy 
{
  //…
  public void print()
  {
    System.out.println("A " + getClass().getName() + ", $" + getPremium());
  }
  //..
}
```

$$
\begin{array}{ll}\n \text{Policy } p = new Policy(); \\
 p. print();\n\end{array}
$$

```
class HomePolicy extends Policy
{
  //…
 public void print()
  {
    super.print();
    System.out.println("for house " + getHouse().toString();
  }
  //…
}
                                                                        Policy
                                                                    HomePolicy
                                        16
```

```
HomePolicy h = new HomePolicy();
h.print();
```
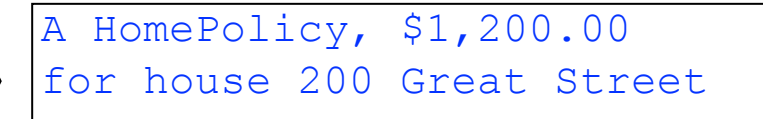

## Method Overriding

- $\ddot{\phi}$  If a class defines the same method as its superclass, it is said that the method is overridden
- $\triangleq$  Method signatures must match

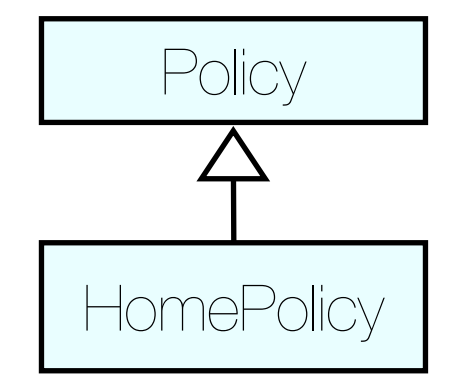

```
//Method in the Policy class
public void print()
{
 System.out.println("A " + getClass().getName() + ", $" + getPremium());
}
```

```
//Overridden method in the HomePolicy class
public void print()
{
 super.print();
 System.out.println("for house " + getHouse().toString();
}
```
## Agenda

- $\div$  What is inheritance?
- $\triangle$  Implementation Inheritance
	- $\triangle$  Method lookup in Java
	- $\triangle$  Use of this and super
	- $\triangle$  Constructors and inheritance
	- $\triangle$  Abstract classes and methods

### Constructors and Inheritance

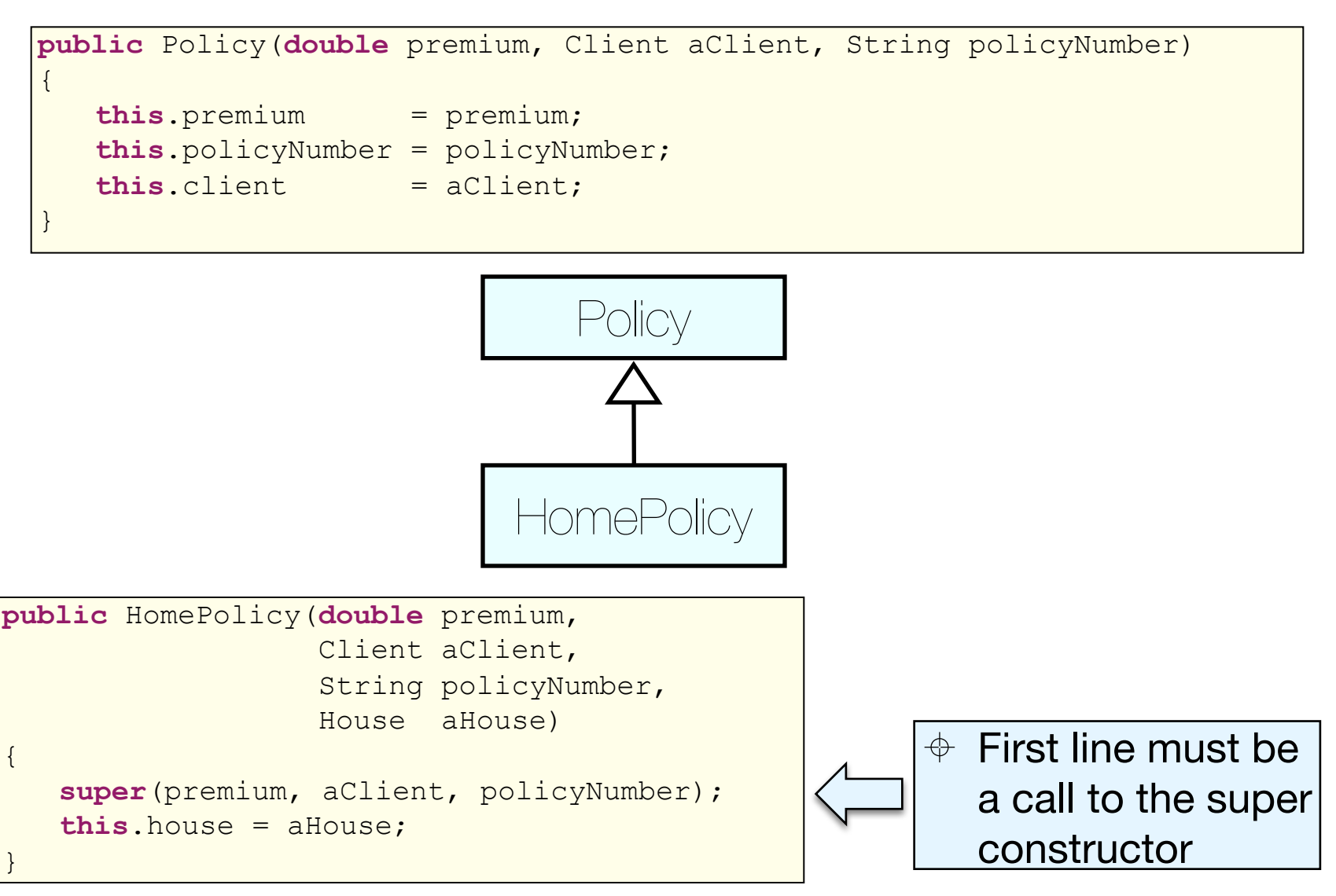

#### Constructors and Inheritance

 $\triangle$  Constructors are not inherited by the subclasses.

- $\ddot{\phi}$  If the call is not coded explicitly then an implicit zeroargument super() is called.
- $\triangleq$  If the superclass does not have a zero-argument constructor, this causes an error.
- $\triangle$  Adopting this approach eventually leads to the Object class constructor that creates the object.

#### Overview: Road Map

 $\div$  What is inheritance?

 $\triangle$  Implementation Inheritance

 $\triangle$  Method lookup in Java

 $\triangle$  Use of this and super

 $\triangle$  Constructors and inheritance

 $\triangle$  Abstract classes and methods

### Defining Abstract Classes

**public abstract class** Policy {

}

// can contain zero or more abstract methods.

// a class that has an abstract method must be declared abstract.

// cannot create an instance of this abstract class.

## Defining Abstract Classes

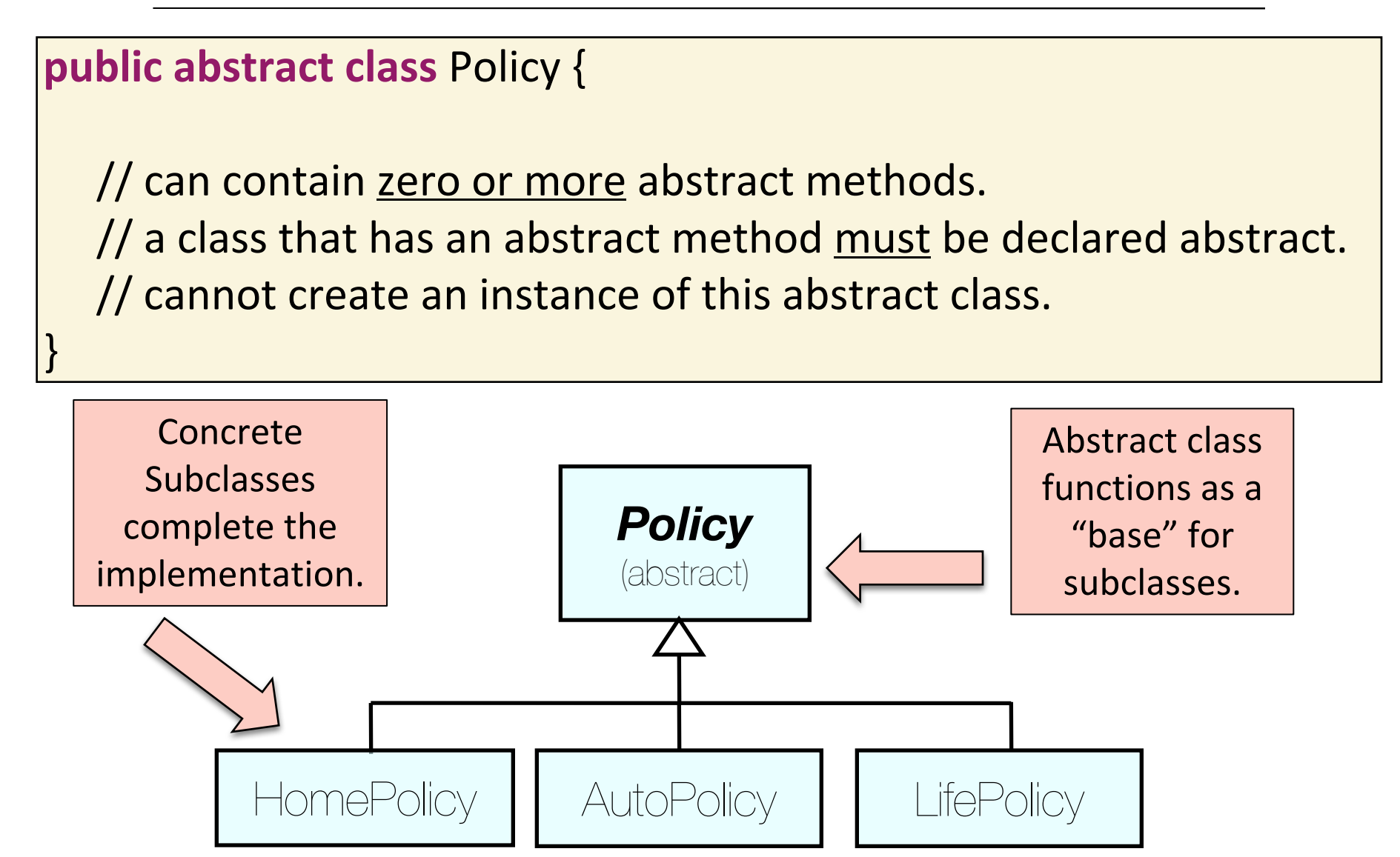

## Defining Abstract Methods

**public abstract class** Policy

{

}

// abstract classes can contain concrete methods as well. // abstract classes are not required to have abstract methods.

 $\gamma^*$  each subclass must have a concrete implementation of the abstract method, or make themselves abstract.  $*/$ 

**public abstract void** calculateFullPremium();

## Defining Abstract Methods

#### **public abstract class** Policy

{

}

// abstract classes can contain concrete methods as well. // abstract classes are not required to have abstract methods.

 $\gamma^*$  each subclass must have a concrete implementation of the abstract method, or make themselves abstract. \*/

**public abstract void** calculateFullPremium();

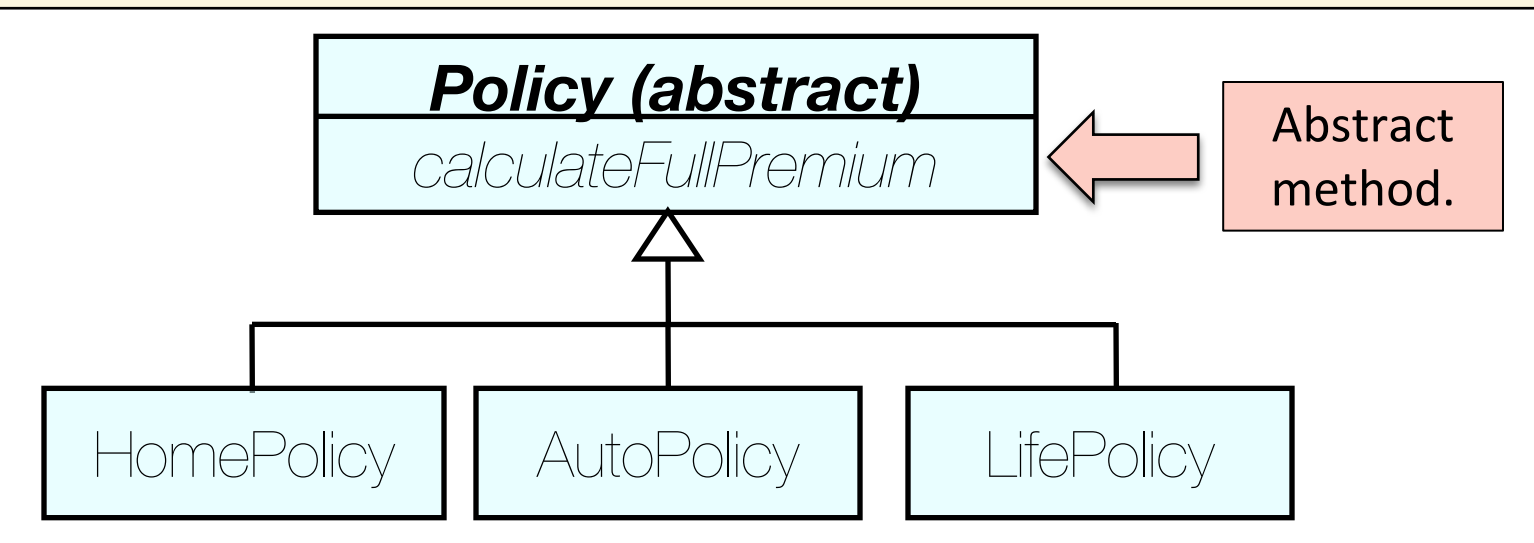

## Defining Abstract Methods

```
All subclasses 
                                                                          must 
                                                                    implement all 
                                                                       abstract 
                                                                       methods
public class HomePolicy extends Policy
{
  //…
  public void calculateFullPremium()
  {
    //calculation may depend on a criteria about the house
  }
}
public class AutoPolicy extends Policy
{
  //…
  public void calculateFullPremium()
  {
    //calculation may depend on a criteria about the auto
  }
}
public class LifePolicy extends Policy
{
  //…
  public void calculateFullPremium()
  {
    //calculation may depend on a criteria about the client
  }
}<br>}<br>doi: and the set of the set of the set of the set of the set of the set of the set of the set of the set of t
```
## Summary

- $\div$  What is inheritance?
- $\triangle$  Implementation Inheritance
	- $\triangle$  Method lookup in Java
	- $\triangleleft$  Use of this and super
	- $\triangle$  Constructors and inheritance
	- $\triangle$  Abstract classes and methods

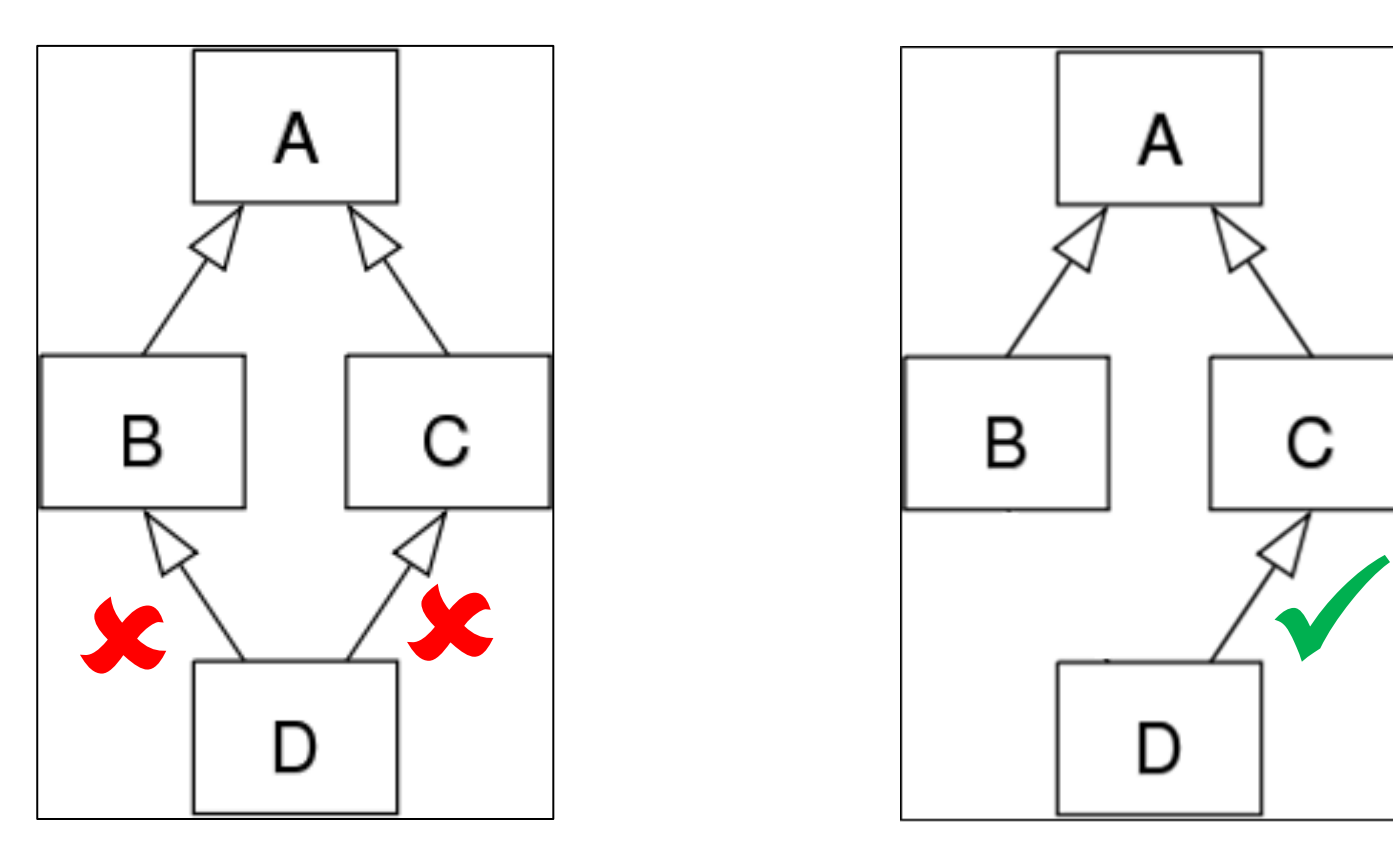

 $\triangle$  Not supported in Java. WHY?

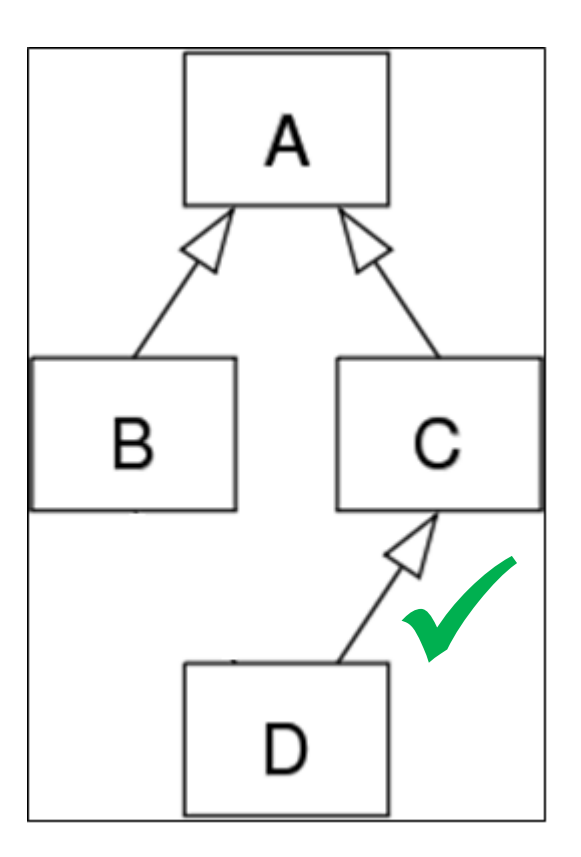

#### $\triangleq$  Let's pretend that Java allows multiple inheritance

public abstract class AbstractSuperClass{ abstract void do();

}

public abstract class AbstractSuperClass{ abstract void do(); }

}

public class ConcreteOne extends AbstractSuperClass{ void do(){ **System.out.println("I am testing multiple Inheritance");** }

```
public abstract class AbstractSuperClass{
    abstract void do();
}
```
public class ConcreteOne extends AbstractSuperClass{ void do(){ **System.out.println("I am testing multiple Inheritance");** } }

public class ConcreteTwo extends AbstractSuperClass{ void do(){ **System.out.println("I will cause the Deadly Diamond of Death");** } }

*Each class provides their own implementation of void do()*

 $\div$  So far, our class diagram looks like this:

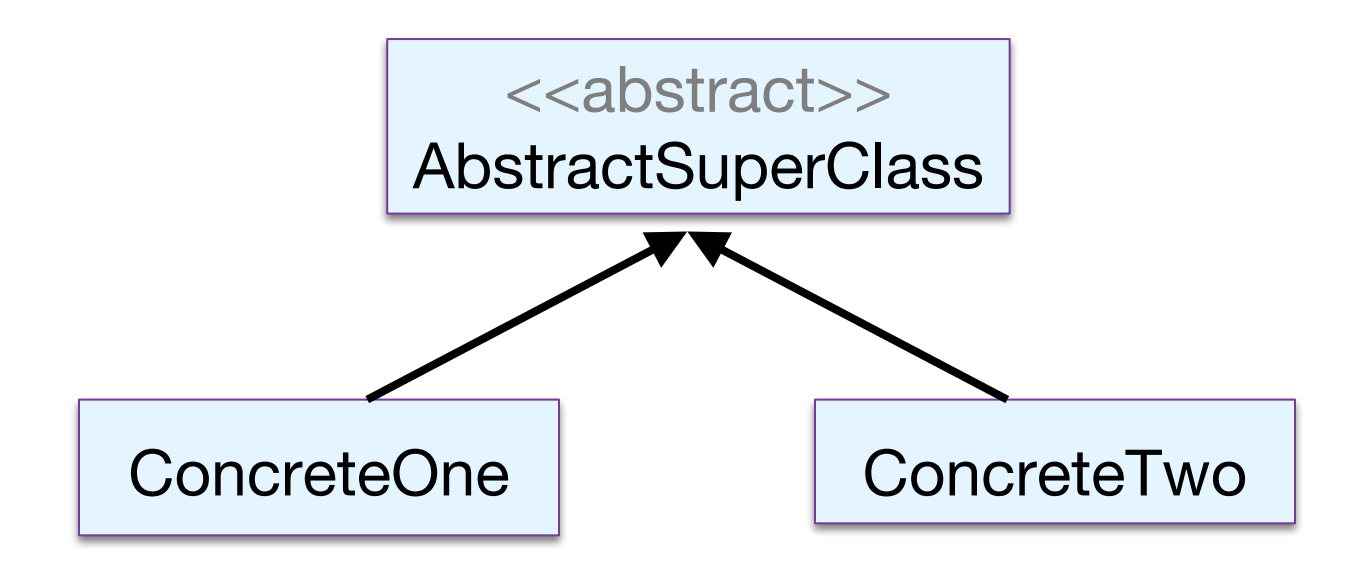

 $\triangleq$  No problems, yet...

 $\triangle$  Now, if multiple inheritance were allowed, a fourth class comes into picture which **extends** the above two concrete classes.

public class DiamondEffect extends ConcreteOne, ConcreteTwo{ //Some methods of this class

}

 $\triangle$  Diamond shape class diagram

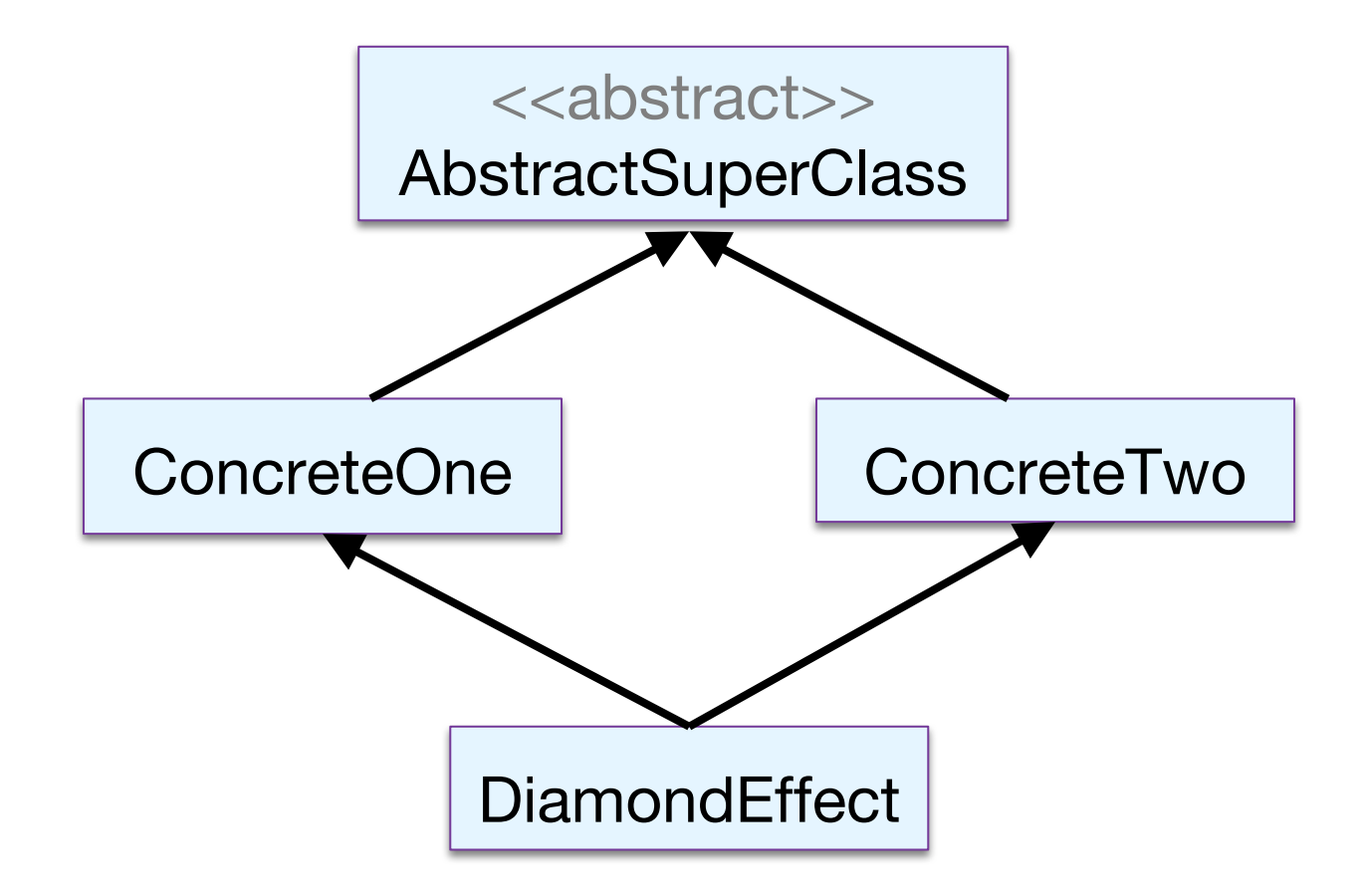

35 http://javacodeonline.blogspot.ie/2009/08/deadly-diamond-of-death.html

- $\div$  The DiamondEffect class inherits all the methods of the parent classes.
- $\triangle$  BUT we have a common method, *void do()*, in the two concrete classes, each with a different implementation.
- $\triangleq$  So which void do() implementation will be used for the DiamondEffect class as it inherits both these classes?

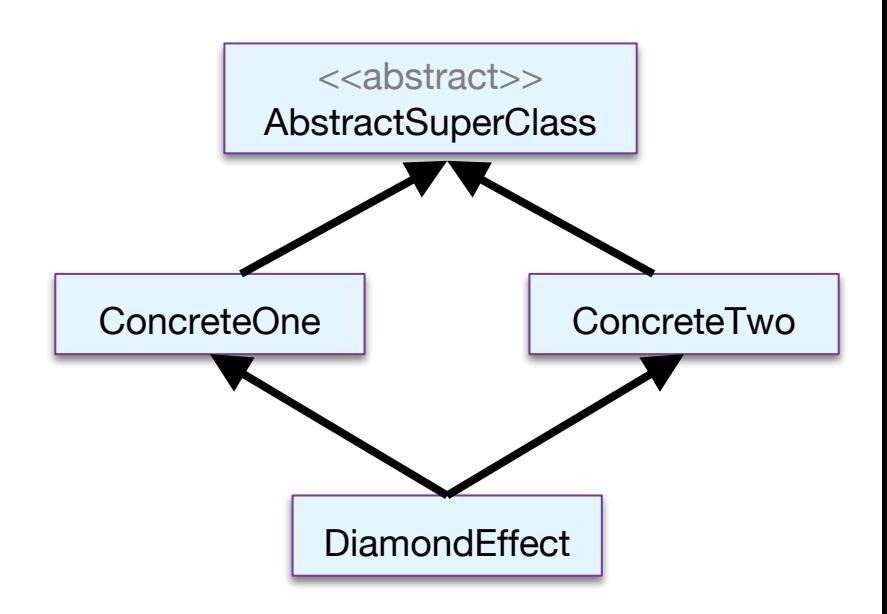

## Deadly Diamond of Death

Actually this is a critical issue that the java designers wanted to avoid, so, the result

*Multiple Inheritance*  was…

(although it is supported in C++ via Virtual Base class feature)